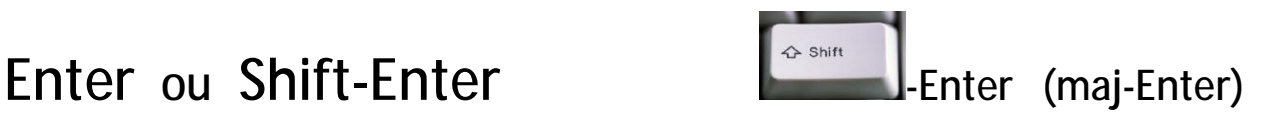

## **Office** (+ quelques autres)

*Enter* nouveau paragraphe, ligne blanche

*Shift Enter* seulement retour à la ligne, pas nouveau paragraphe

Ceci a, avec Word, un certain nombre d'implication, par exemple

- Après *Enter* le correcteur d'orthographe impose une majuscule au début de la ligne suivante et non après *Shift Enter*
- Si vous écrivez une liste à puce (comme celle-ci) vous n'obtenez pas de puce après *Shift Enter* même s'il est facile de la supprimer

Si vous tapez une adresse, par exemple Monsieur Hans Muster

Bahnhofstrasse 99 8099 Zurich

On utilise *Shift-Enter*

Par contre, si le texte est formaté *Sans int...*,  $\Rightarrow$  => Il n'y a plus de ligne blanche après *Enter*

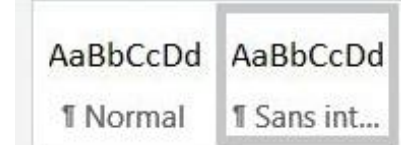

## **Excel**

Alt Enter retour à la ligne à l'intérieur de la cellule

## **Voir aussi**

- [https://fr.wikipedia.org/wiki/Retour\\_chariot](https://fr.wikipedia.org/wiki/Retour_chariot)
- [https://fr.wikipedia.org/wiki/Saut\\_de\\_ligne](https://fr.wikipedia.org/wiki/Saut_de_ligne)
- [https://fr.wikipedia.org/wiki/Form\\_feed](https://fr.wikipedia.org/wiki/Form_feed)
- [https://fr.wikipedia.org/wiki/Carriage\\_Return\\_Line\\_Feed](https://fr.wikipedia.org/wiki/Carriage_Return_Line_Feed)
- [https://fr.wikipedia.org/wiki/Fin\\_de\\_ligne](https://fr.wikipedia.org/wiki/Fin_de_ligne)
- <https://fr.wikipedia.org/wiki/Pied-de-mouche>
- [https://fr.wikipedia.org/wiki/American\\_Standard\\_Code\\_for\\_Information\\_Interchange#LF,\\_CR,\\_fin\\_de\\_ligne](https://fr.wikipedia.org/wiki/American_Standard_Code_for_Information_Interchange#LF,_CR,_fin_de_ligne)